УДК 658.512 https://doi.org/10.26160/2309-8864-2023-15-27-32

## **СИСТЕМА АВТОМАТИЗИРОВАННОГО РАСЧЁТА ПАРАМЕТРОВ УПРАВЛЕНИЯ СТАНКАМИ С ЧПУ ДЛЯ СВЕРЛЕНИЯ ОТВЕРСТИЙ**

*Попок Н.Н. 1 , Беляков Н.В. 2 , Селезнёв С.К. 2 <sup>1</sup>Полоцкий государственный университет имени Евфросинии Полоцкой, Новополоцк;* 

*2 Витебский государственный технологический университет, Витебск*

**Ключевые слова:** сверло, сверление, переходный процесс, устойчивое резание, величина врезания, величина выхода, рабочий ход, параметр управления, управляющая программа, числовое программное управление.

**Аннотация.** Предложена система автоматизированного расчёта длин рабочих ходов, минимальных величин врезаний и выходов, координат начальных, промежуточных и конечных положений сверл в зависимости от условий врезания, выхода и геометрических параметров их режущих частей для программирования станков с ЧПУ с учетом границ переходных процессов.

## **AUTOMATED CALCULATION SYSTEM FOR CONTROL PARAMETERS OF CNC MACHINES FOR DRILLING HOLES**

*Popok N.N.<sup>1</sup> , Belyakov N.V.<sup>2</sup> , Seleznev S.K.<sup>2</sup> 1 Euphrosyne Polotskaya State University of Polots, Novopolotsk 2 Vitebsk State Technological University, Vitebsk* 

**Keywords:** drill, drilling, transient, steady cutting, embedding length, output length, working stroke, control parameter, control program, CNC.

**Abstract.** A system of automated calculation of working stroke lengths, minimum values of cuts and exits, coordinates of the initial, intermediate and final positions of drills depending on the conditions of cutting, exit and geometric parameters of their cutting parts for programming CNC machines taking into account the boundaries of transients is proposed.

При разработке технологических процессов механической обработки на станках с ЧПУ важной задачей является определение таких параметров для их управления, как положения систем координат заготовки и инструмента в начальной и конечной точках траекторий резания, а также величины врезания и выхода инструментов [1]. От взаимного расположения указанных систем координат зависит основное (машинное) время и, как следствие, затраты на обработку. Во время врезания и выхода инструментов изменяются значения составляющих силы резания, наблюдается нестабильность упругих деформаций технологической системы, что существенно влияет на качество обработанной поверхности и может приводить к затуплению, перегреву и поломке инструмента. Предлагаемые решения адаптивного управления на основе регистрации переходных процессов требуют использования специальных сложных и дорогих конструктивных решений и часто являются недостаточно эффективными [2-3]. При программировании станков с ЧПУ возможно предусмотреть изменение режимов резания в любой момент времени с учетом траектории движения инструмента и заготовки. Для подготовки управляющих

27

программ используются САМ-системы и онлайн-калькуляторы режимов резания [4-5]. Однако, проведенный анализ показывает, что они не позволяют учесть все разнообразие форм режущих частей современных свёрл, в автоматическом режиме определять и (или) задавать длины врезаний, устойчивого резания и выходов инструментов для задания различных щадящих режимов резания, и, как следствие, оптимально расположить системы координат инструмента и заготовки начальных и конечных точках траекторий резания для обеспечения  $\overline{B}$ минимальных рабочих ходов.

Поэтому целью работы разработка является методического, алгоритмического и программного обеспечения по определению минимальных величин врезания и выходов свёрл, координат их начального, промежуточного и конечного положений с учетом переходных процессов, а также машинного времени для программирования обработки на станках с ЧПУ.

При формировании общих моделей для определения затрат машинного времени установлено, что в практике использования наиболее широкое применение находят варианты врезания и выхода сверл относительно плоскости (перпендикулярной или наклонной) или цилиндрической поверхности (наружной и внутренней, симметрично или со смещением). Прочие варианты могут быть к ним приведены. Различные сочетания поверхностей врезания и выхода инструментов задают положения системы координат инструмента относительно системы координат заготовки 42 разными способами. Эти способы определяют общие принципиальные расчётные схемы для определения длины рабочего хода инструмента  $L_{px}$ , величины врезания  $L_{qp}$ , величины выхода  $L_{bpx}$ , а также координат начального и конечного положения инструмента ( $E_u$  и  $E_u$ ) в системе координат заготовки  $(W_n$  и  $W_k$ ). Так, на рисунке 1 показаны некоторые примеры принципиальных расчетных схем. На схемах тройной штриховой линией обозначены общем виде формы режущих частей  $\overline{B}$ инструментов. Принципиальное отличие для сверления при расчетах имеют варианты с наличием горизонтальной режущей кромки перемычки и без неё.

На основе принятых обозначений длина рабочего хода в общем виде может определяться по формуле:

$$
L_{px} = L_{qp} + L_{ycm} + L_{bbox} = L_{no} \pm L_{hop} \pm L \pm L_{kub} + L_{bbox},
$$

где  $L_{vcm}$  - длина устойчивого резания;  $L_{no}$  - длина подвода инструмента  $(2...3 \text{ MM})$ ;  $L_{\text{HBD}}$  – расстояние между системой координат заготовки и точкой начала врезания инструмента;  $L$  – расстояние между системами координат заготовки (определяется заданным на чертеже размером);  $L_{\kappa_{\text{BMX}}}$  – расстояние между системой координат заготовки и точкой начала выхода инструмента.

Включение перечисленных составляющих в формулу длины рабочего хода и знаки перед  $L_{\text{\tiny HGD}}$ , L и  $L_{\text{\tiny KGDX}}$  зависят от геометрических условий врезания и выхода инструментов, а также расположения систем координат  $W_H$  и  $W_K$ .

Так, для схемы, показанной на рисунке 1,а:

$$
L_{px} = L_{\epsilon p} + L_{ycm} + L_{\epsilon b l x} = L_{n\sigma\partial} + L + L_{\epsilon\epsilon b l x} + L_{\epsilon b l x},
$$

а для схемы приведенной на рисунке 1,6:

 $L_{px} = L_{qp} + L_{ycm} + L_{bbox} = L_{noo} + L_{Hop} + L - L_{kbbx} + L_{bbox}.$ 

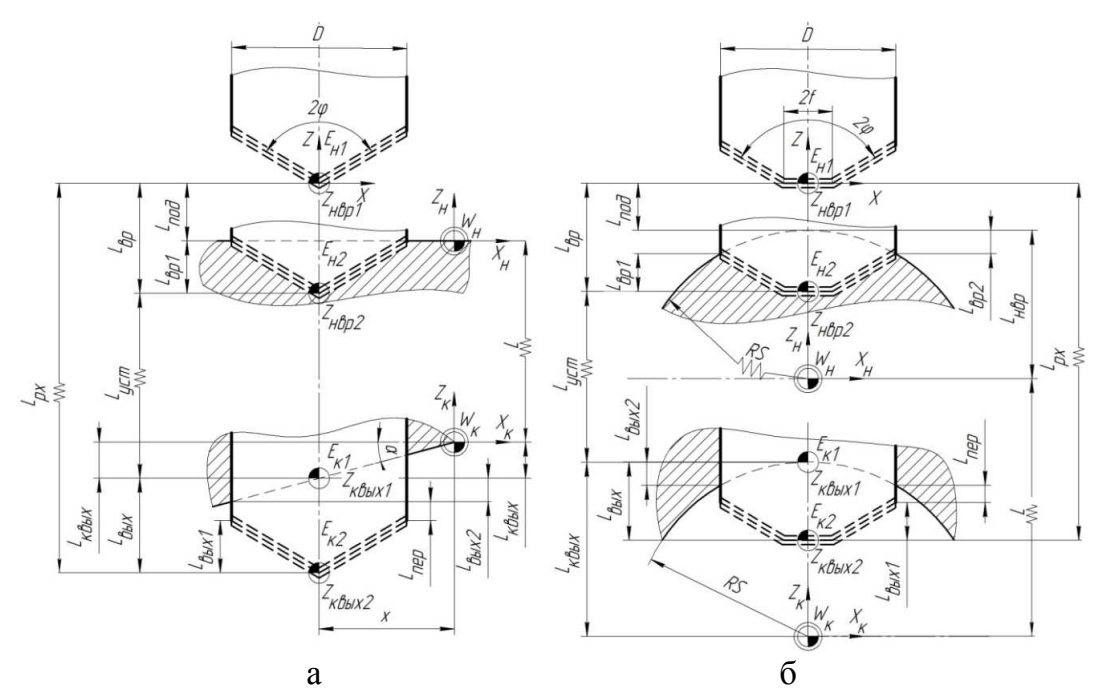

Рис. 1. Примеры общих принципиальных расчетных схем: а - врезание по плоскости перпендикулярной инструменту и с выходом по наклонной плоскости; б - врезание и выход симметричное по наружному и внутреннему цилиндрам

Таким образом, затраты основного (машинного) времени  $T<sub>o</sub>$  на переход в общем виде могут определяться по формуле:

$$
T_o = \frac{L_{ep}}{n \cdot s_1} + \frac{L_{ycm}}{n \cdot s_2} + \frac{L_{\text{bblx}}}{n \cdot s_3} = \frac{L_{ep}}{n \cdot s_1} + \frac{L_{noo} \pm L_{\text{hep}} \pm L \pm L_{\text{keblx}} - L_{ep}}{n \cdot s_2} + \frac{L_{\text{bblx}}}{n \cdot s_3},
$$

где  $s_1$  – подача на оборот при врезании;  $s_2$  – подача на оборот при устойчивом резании; s<sub>3</sub> - подача на оборот при выходе инструмента

Величины врезания и выхода инструмента:

 $L_{\rm gp} = L_{\rm noo} + L_{\rm gp1} \pm L_{\rm gp2}, L_{\rm sbix} = L_{\rm sbix1} + L_{\rm nep} \pm L_{\rm sbix2},$ 

где  $L_{\text{spl}}$  – длина врезания инструмента, обусловленная геометрией его режущей части инструмента;  $L_{ep2}$  – длина врезания, обусловленная геометрией заготовки;  $L_{\epsilon_{b}l} = L_{\epsilon_{p1}}$  – длина выхода инструмента, обусловленная геометрией его режущей части;  $L_{nep}$  – длина перебега (принимается 2...3 мм);  $L_{\text{max2}}$  – длина выхода инструмента, обусловленная геометрией заготовки.

Все многообразие режущих частей сверл можно свести к 8 вариантам (рис.  $(2)$ .

инструментов  $L_{\epsilon p1}$ , обусловленных Для расчета величин врезания геометрией его режущих частей составлены соответствующие расчетные схемы и математические модели для их определения (табл. 1).

Для определения таких параметров, как расстояния между системой координат заготовки и точкой начала врезания инструмента  $L_{\text{HSD}}$ , расстояния между системой координат заготовки и точкой начала выхода инструмента  $L_{\kappa_{\text{6bK}}}$ , длины входа инструмента, обусловленной геометрией его режущей части  $L_{\epsilon p1}$ , длины входа (выхода), обусловленной геометрией заготовки  $L_{\text{gp2}}$ , а также координат начального и конечного положений сверла в системе координат заготовки (в начальной точке траектории при врезании  $Z_{\text{neph}}$ , в конечной точке траектории при

врезании  $Z_{\text{Hgp2}}$ , начальной точки траектории при выходе  $Z_{\text{K6b}x1}$  и конечной точке траектории при выходе  $Z_{\kappa_{6bX2}}$ ) также были составлены соответствующие расчетные схемы и математические модели (элементы см. табл. 2).

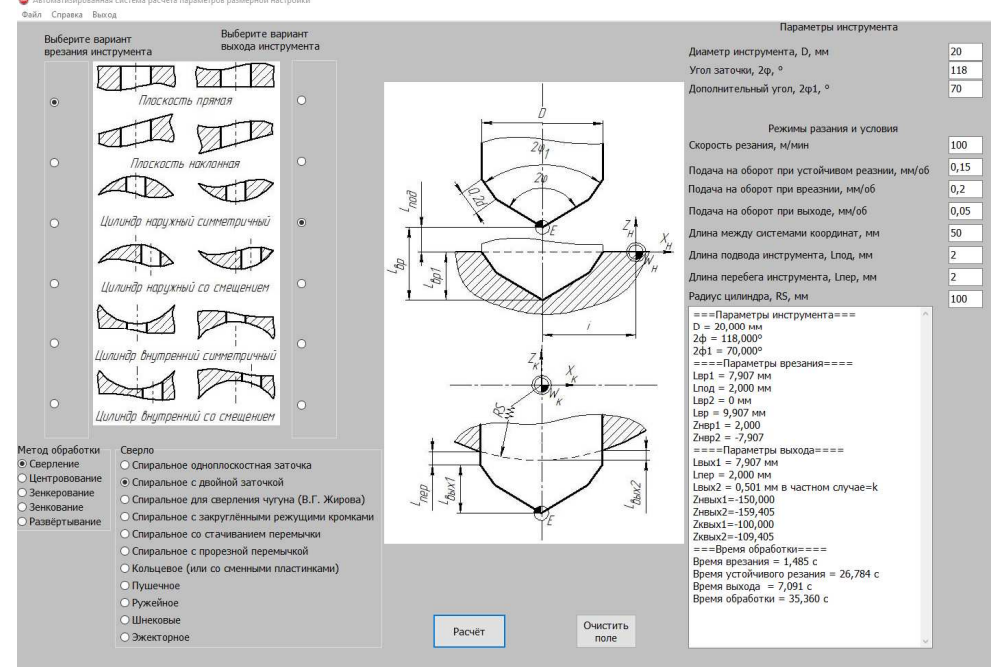

Рис. 2. Интерфейс программного обеспечения

Табл. 1. Сводная таблица для определения величин врезания сверл  $L_{\epsilon p1}$ , обусловленных геометрией их режущих частей

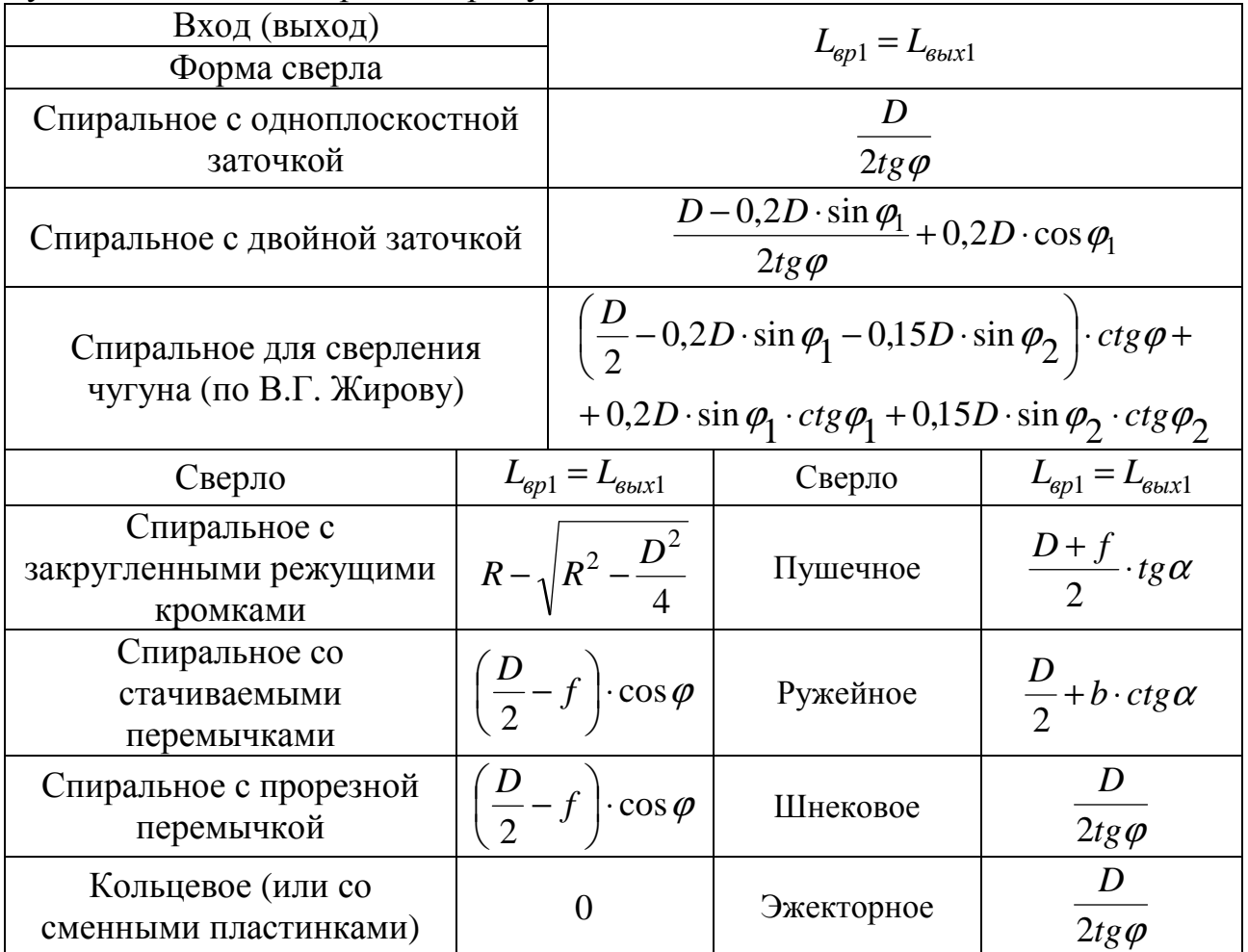

Предложенные методики, модели и алгоритмы позволили создать систему автоматизированного расчета указанных параметров управления станками с ЧПУ для сверления отверстий и доказать их работоспособность (рис. 2). При работе с системой пользователь последовательно вводит информацию о геометрии заготовки на входе и выходе инструмента, геометрии режущей части сверла и режимах резания, а результатом работы являются координаты начального и конечного положения инструмента, величины врезания и выхода, рабочих ходов и машинное время обработки на участках врезания, выхода и устойчивого резания инструмента.

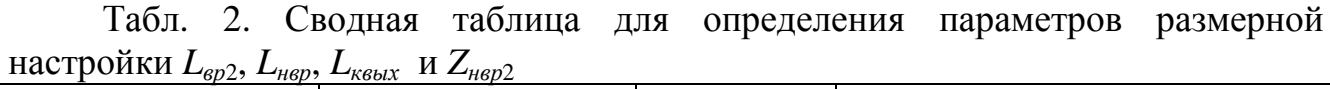

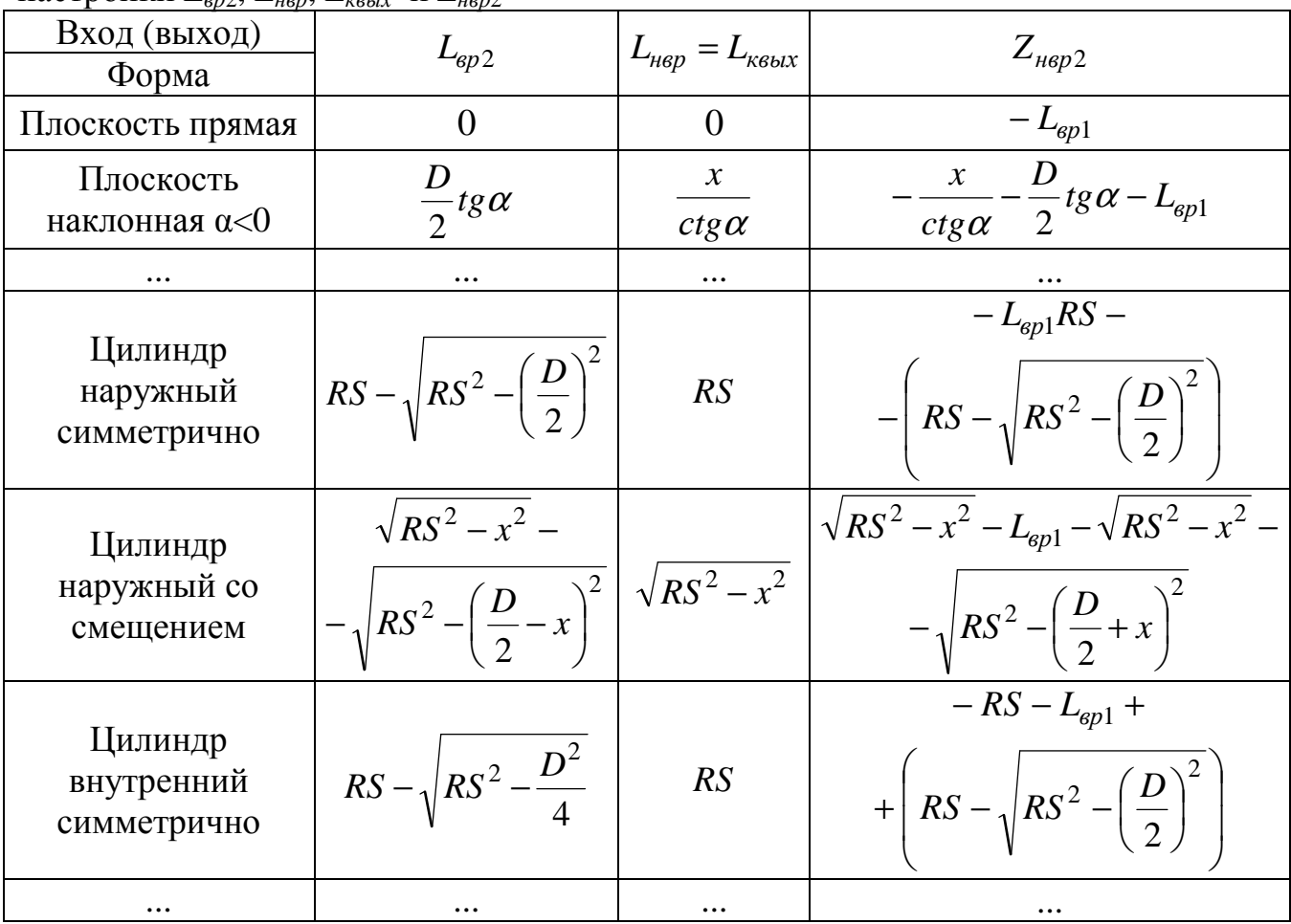

Использование системы дает возможность: повысить срок службы и период стойкости сверл за счет назначения щадящих режимов резания на участках переходных процессов; улучшить показатели качества обработки на участке врезания и выхода инструмента; снизить затраты на обработку отверстий за счет минимизации величин рабочих ходов сверл.

Разработки МОГУТ использоваться ДЛЯ проектирования наладок металлорежущих станков; разработки управляющих программ для станков с ЧПУ; разработки и совершенствовании САМ-систем и калькуляторов режимов резания; подготовки специалистов в области технологии машиностроения.

31

## **Список литературы**

- 1. Попок Н.Н*.*, Беляков Н.В., Янович В.В. Система поддержки принятия решений по размерной настройке торцовых фрез для программирования обработки на станках с ЧПУ // Вестник Полоцкого государственного университета. Серия B, Промышленность. Прикладные науки. – 2021. – № 11. – С. 7-17.
- 2. А.с. №859110 СССР. Способ регистрации начала переходного процесса при выходе сверла из отверстия / С.Г. Нагорняк. – Заявка №2846069 от 04.12.1979, опубл. 30.08.1981.
- 3. Патент №8437 Республика Беларусь. Адаптивная система управления станком / И.А. Каштальян, М.К. Цыркунов, Ю.М. Цыркунов, П.К. Жуковский. – Опубл. 30.12.2006
- 4. CAM-система SiemensNX [Электронный ресурс]. Режим доступа: https://plm.sw.siemens.com/en-US/nx/
- 5. Калькулятор режимов резания Iskar [Электронный ресурс. Режим доступа: https://mpwr.iscar.com/MachiningPower.

## Сведения об авторах:

*Попок Николай Николаевич* – д.т.н., профессор, заведующий кафедрой технологии и оборудования машиностроительного производства;

*Беляков Николай Владимирович* – к.т.н., доцент, доцент кафедры технологии машиностроения; *Селезнёв Станислав Константинович* – аспирант.